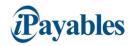

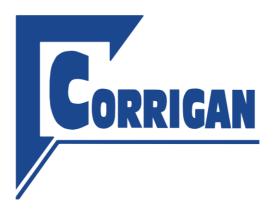

## **Corrigan Oil Invoicing Information**

**Submission Information** 

- Online Invoice Entry: Flip purchase orders into invoices or enter Non-PO invoice directly online. Once activated, you can start submitting invoices online.
- Upload a File of Invoices Online or Automatically: You can also submit files of multiple invoices
  online or via FTP (large volumes). Multiple file formats are supported and include CSV, XML, and
  EDI. To get started please email vendor.adoption@ipayables.com or call 801-224-8300 and press
  option 2.
  - o Click here to Login
- Send a paper invoice: For suppliers who cannot submit electronically using the methods above, the slower methods are also available:
  - o Email invoice to CorriganAP@ipayables.com.
  - Send a paper invoice to the new billing address:
     Corrigan Oil

P.O. Box 3059

Orem, UT 84057

Thank you for your participation and cooperation. We greatly value our business relationship. If you have any questions, please check with your Corrigan Oil contact.